## **Farmcraft®2023導入方法 (タブレット、スマートフォン(iOS、Android))**

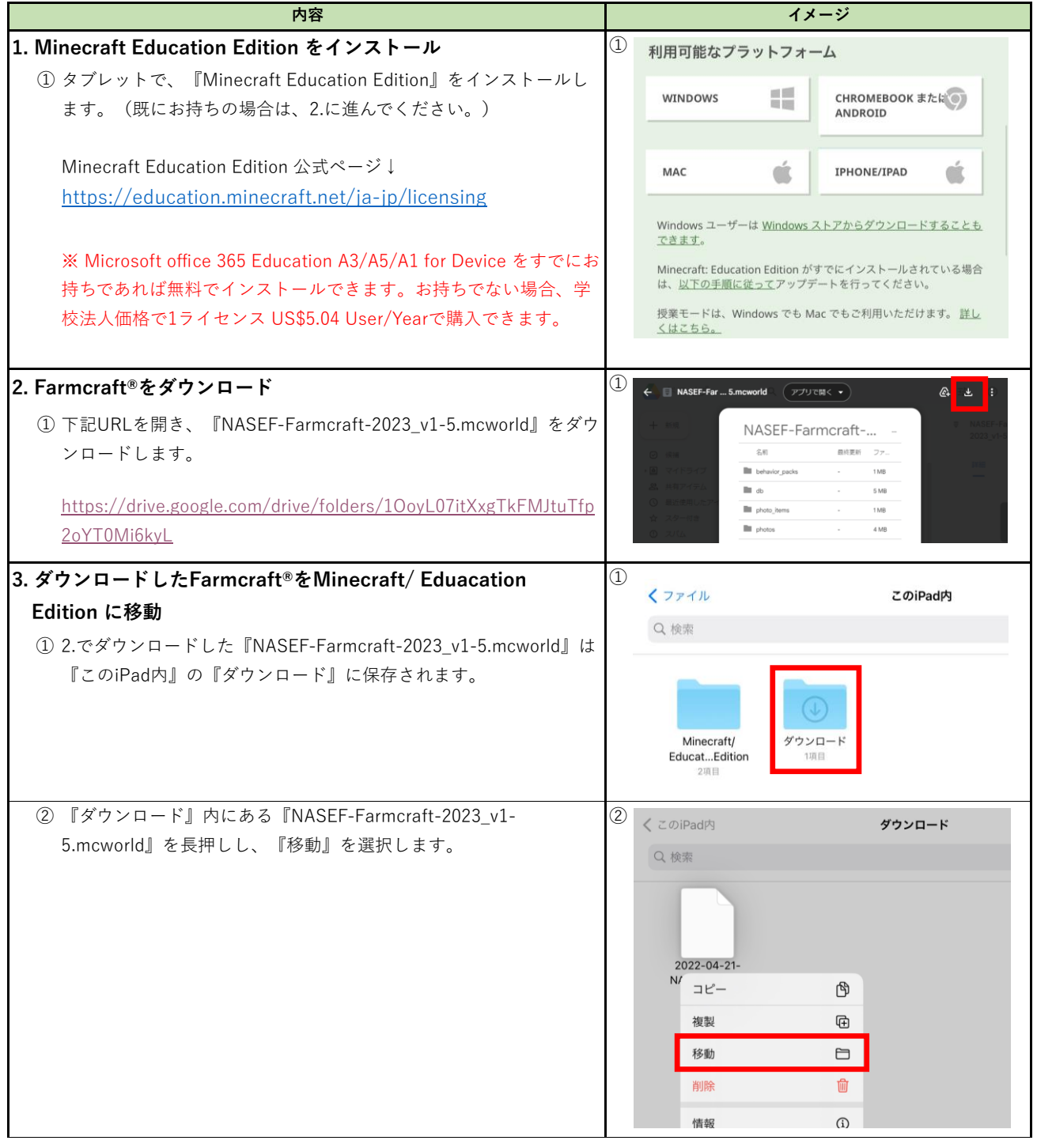

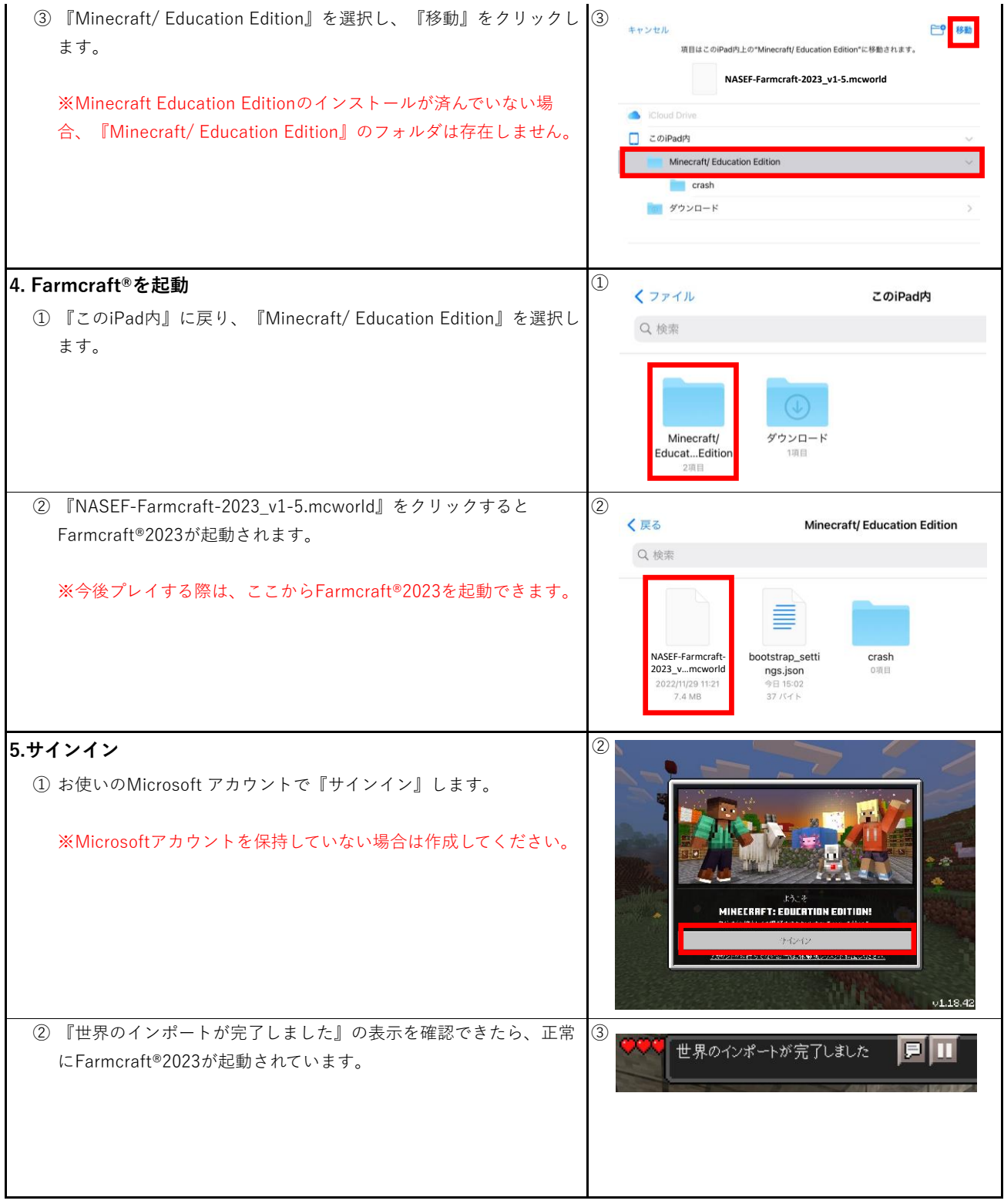